# Лекция 3

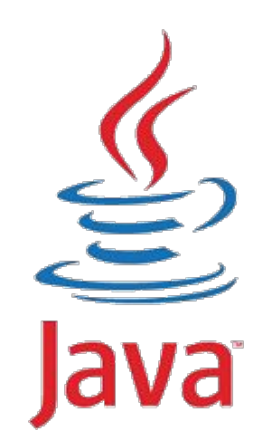

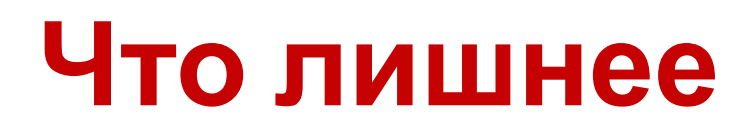

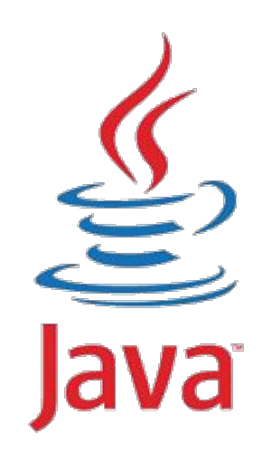

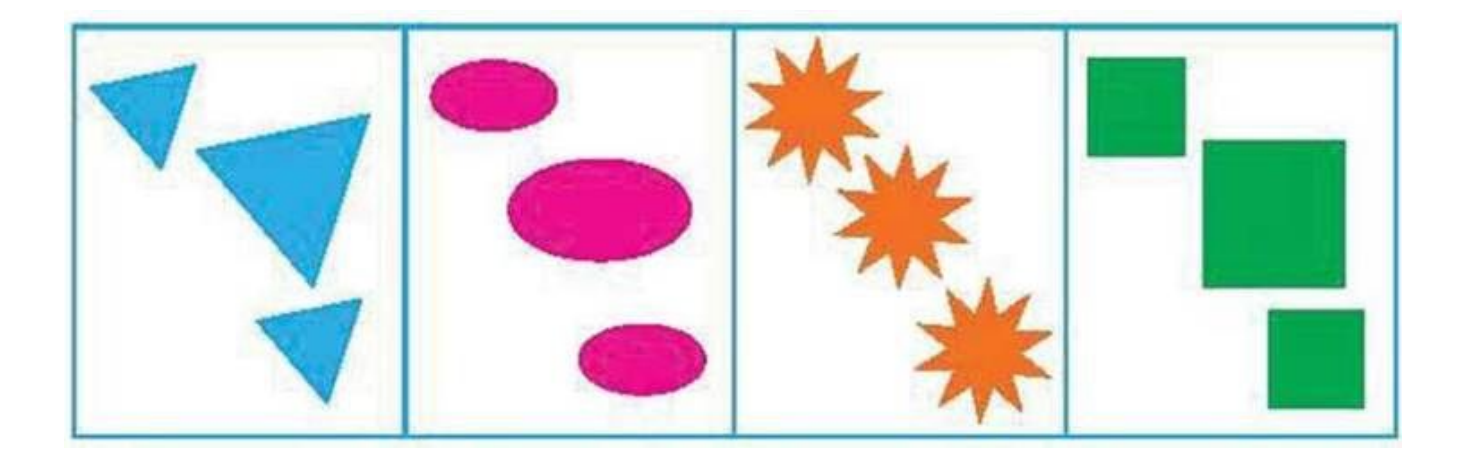

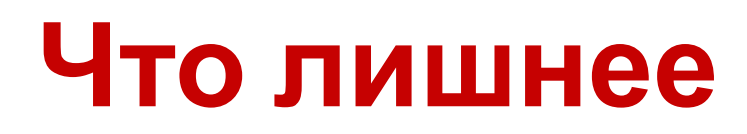

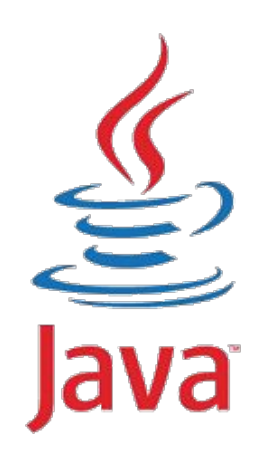

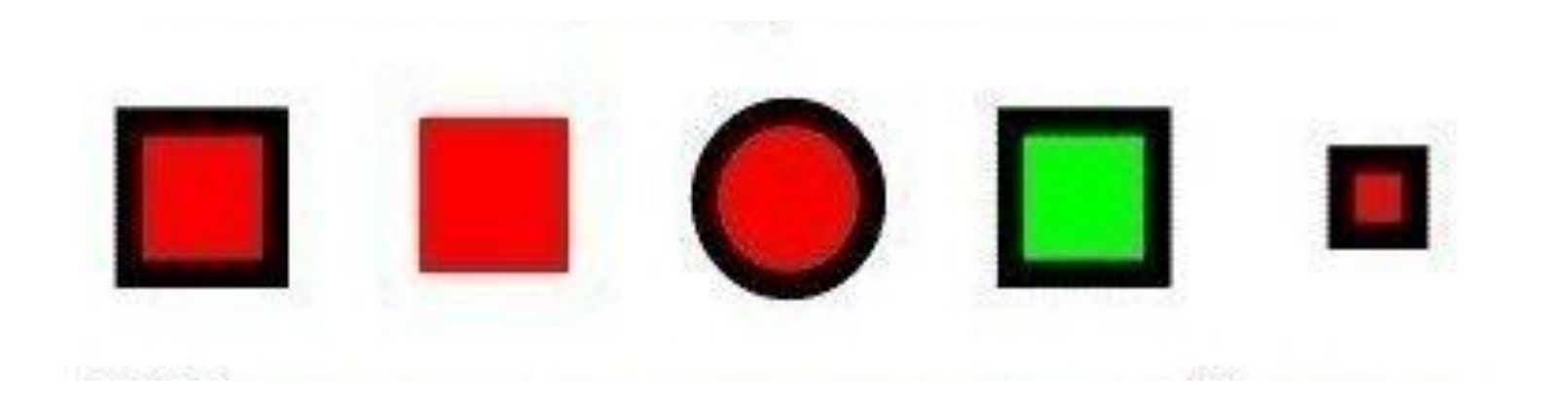

## **Пакеты**

- **1. Проект может состоять из сотен или больше разных классов.**
- **2. Чтобы как-то их упорядочить используются «пакеты»!**
- **3. Пакеты это тоже самое что и папки. Например**

*com*

*oracle*

*printers*

**Canon.java**

**Epson.java**

- **1. Если ваш класс принадлежит пакету, в первой строчке файла надо указать пакет** *package com.oracle.printers;*
- *2. Пакеты отсчитываются от корня проекта (обычно это директория src/)*

# **Импорт**

**1. Если вы хотите в своем классе использовать другой класс, нужно этот класс подключить к вашему классу: import com.oracle.printers.Canon;**

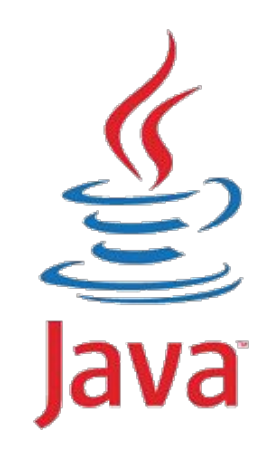

**2. Если подключаемый класс находится в том же пакете(папке) что и исходный класс, то его не нужно подключать.**

- **3. При подключении указывается полное название пакета и название класса.**
- **4. Можно подключить сразу все классы в указанном пакете использую звездочку: import com.oracle.printers.\*;**

# **Наследование**

- **1. Наследование механизм позволяющий расширять/изменять структуру уже имеющихся классов, создавая на основе их другие.**
- **2. Т.е. Если вы хотите создать новый класс похожий на уже имеющийся, но немного другой, при этом не меняя имеющийся класс, то вы можете его унаследовать.**
- **3. Наследуемый класс называется родительским классом, а наследующий дочерним классом или потомком.**
- **4. Дочерний класс будет иметь при себе все свойства и методы родительского класса.**
- **5. При этом дочерний класс может добавлять новые или переопределять старые.**
- **6. Дочерний класс не имеет доступа к**

```
Наследование
class Car{
    String model;
    String color;
    public void go(){
        …
    }
}
…
class UsedCar extends Car{
    int kilometers;
    public boolean isWorking(){
    }
}
…
UsedCar bmw = new UsedCar();
```
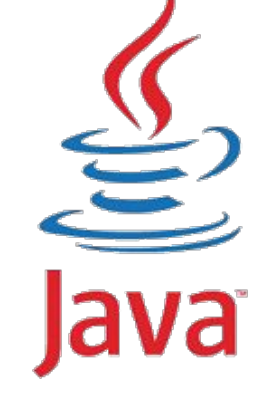

```
bmw.model = "BMW x5"; //есть свойства родительского класса
bmw.isWorking();
```
# **Наследование: еще пример**

```
class Summator {
    public int sum(int num1, num2){
         return num1+num2; 
    }
}
…
class Arithmetician extends Summator{
    public int multiply(int num1, int num2){
         return num1 + num2;
    }
}
...
```
**Summator summator1 = new Summator(); summator1.sum(10, 93); //результат 103 summator1.multiply(2,3); //У Summator нет метода multiply!**

```
Arithmetician r2d2 = new Arithmetician();
r2d2.sum(23, 34); //Этот метод унаследован от Summator
r2d2.multiply(5, 100);
```

```
Наследование: 
Павериру САДЕЛЕНИЕ
       return sum * 0.12; 
   }
}
…
class EasyTax extends StandardTax{
   public double calculateTax(double sum){ //Переопределение метода
       return sum * 0.05;
   }
}
```
- **1. Все классы, если не указан родительский класс, наследуют от класса Object. Т.е. все классы являются потомками класса Object.**
- **2. Так как потомок имеет те же свойства что и родитель, потомок можно использовать вместо родителя. Например:**
- **3. Если есть метод который принимает объект класса Car. То в этот метод мы можем передать объект класса UsedCar, т.е. потомка класса Car.**

#### **Приведение типов**

- **1. Вы можете создать объект любого класса и хранить его в переменной типа Object, так как Object родитель для всех.**
- **2. Object document = new Document();**
- **3. Но теперь этот объект document мы не можем передать методу, который принимает тип Document. Например метод:**  *public void print(Document doc)***. Потому что мы объявили переменную document как Object. И родитель не может заменять потомка.**

 **printer.print(document ); //Ошибка!**

- **4. Родитель не может заменять потомка, потому что не имеет всех свойств потомка.**
- **5. А потомок может заменять родителя, потому что имеет все свойства родителя!**
- **6. «Но наш объект document на самом же деле типа Document, а не Object! Потому что мы создаем new Document()» - скажете вы, и будете правы.**
- **7. Поэтому чтобы передать объект класса Document, но который объявлен как Object в метод который принимает тип Document, мы должны явно указать его тип или привести в другой тип: printer.print( (Document)document );**

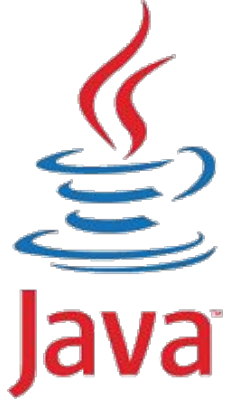

#### **Наследование**

- **1. Родитель не может заменять потомка, потому что не имеет всех свойств потомка.**
- **2. А потомок может заменять родителя, потому что имеет все свойства родителя!**
- **3. Т.Е. Банан это всегда фрукт. Но фрукт не всегда банан!**
- **4. Если кто-то может есть только фрукты, вы можете дать ему банан. Потому что банан это фрукт.**
- **5. Но если кто-то ест только бананы, вы не можете ему дать какой-то фрукт, потому что фрукт это не всегда банан. Поэтому вы явно должны указать что ваш фрукт это банан.**

```
class Banana extends Fruit {} //Банан наследует Фрукт
class Monkey{
    public void eat(Banana banana){} //ест только бананы
```

```
public void throw(Fruit any){} //а кидается фруктами
```

```
}
Friut friut1 = new Fruit();
monkey.eat(fruit1); //Ошибка
```

```
Banana banan = new Banana();
```
**monkey.throw(banan); //Не ошибка, потому что Банан потомок Фрукта**

```
monkey.eat(banan);
```
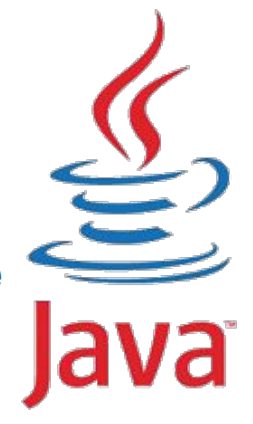

#### **Конструкторы**

- **1. Методы которые вызываются при создании объекта класса и называются также как и сам класс это – Конструкторы.**
- **2. Конструкторы создают и инициализируют объект класса.**
- **3. Конструкторы всегда идут после ключевого слова new:**

**Printer printer = new Printer(); Printer printer2 = new Printer("Canon", 2900);**

- **4. Конструкторы могут иметь параметры: public Printer(String name)**
- **5. Могут и не иметь параметров: public Printer()**
- **6. Один класс может иметь несколько конструкторов**
- **7. Так как конструктор всегда выполняется первым, в нем можно и нужно инициализировать все поля(свойства) класса.**

**class Printer{**

```
public String name;
public int version;
public Printer(){
     this.name = "Printer";
     this.version = 0;
}
```
Конструкторы!!!

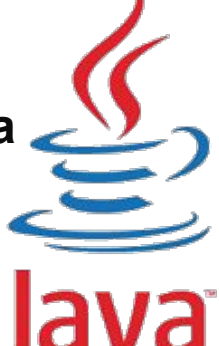

- **1. Интерфейс это способ или протокол взаимодействия между разными системами.**
- **2. Например: Человек взаимодействует с компьютером через устройства ввода и вывода – это человеко –машинный интерфейс.**
- **3. Или: Пользователь сайта взаимодействует с сайтом через кнопки, текст и другие html элементы – это пользовательский интерфейс.**
- **4. Также при отдельной разработке разных модулей одной большой системы вам необходимо организовать взаимодействие между модулями системы.**
- **5. При этом вы не можете заранее знать как будут реализованы другие части системы.**
- **6. Но вы можете дать определенные требования к реализации подключаемых частей к вашему модулю. А конкретно вы можете определить протокол взаимодействия или интерфейс.**
- **7. В Java тоже есть понятие интерфейсов, и интерфейсы Java применяются к классам. Вы можете описать какие точки входа и выхода должен иметь какой-либо класс. Т.Е. Какие**

- **1. Допустим есть некий класс Говоритель(Speaker) у которого есть метод «сказать» (speak), который может воспроизвести текст голосом. Поэтому этот метод может принимать любой класс который имеет метод getText(), который возвращает текст.**
- **2. В Java, требование «***любой класс который имеет метод getText(), который возвращает текст***» мы можем описать с помощью интерфейса так: public interface HasText{**

```
String getText();
```

```
}
```
**}**

**}**

**3. А класс Speaker может выглядеть примерно так: public class Speaker{**

```
public void speak(HasText object){
```

```
String text = object.getText();
…
```

```
4. Так как интерфейс это просто описание, в нем нет ничего
   кроме описания методов, нет тел методов и нет свойств.
```
**5. Также нельзя создавать объекты из интерфейсов HasText text = new HasText(); //Ошибка, HasText не класс**

**}**

- **1. Но интерфейсы можно реализовывать в классах. И там где требуется интерфейс, передать объект класса, который реализует этот интерфейс.**
- **2. Например наш класс Document имеет текст и он вполне может реализовать интерфейс HasText. Это делается так: class Document implements HasText{**

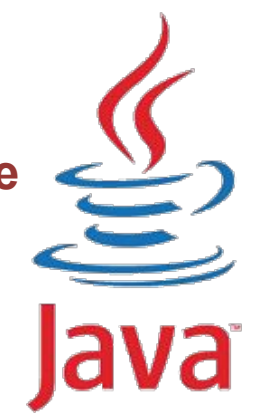

```
… //тут все описание класса
```

```
public String getText(){ // это реализация метода, который
    return this.title; // описан в интерфейсе HasText
}
```
**3. Теперь мы можем наш документ передавать Говорителю, чтобы он проговорил его: Speaker speaker = new Speaker(); Document doc = new Document("Онегин", "Мой дядя…"); speaker.speak(doc);**

- **1. Что значит реализовать интерфейс?**
- **2. Например в театр впускают только тех, кто одет классически, т.е. Требуется интерфейс «Одет В Классическую Одежду». И пока вы не реализуете это требование, вы не можете зайти в театр.**

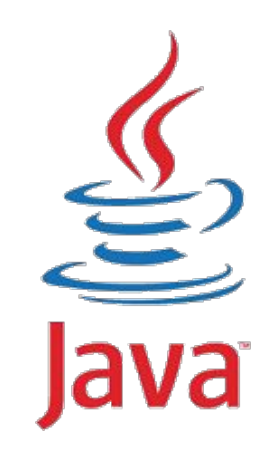

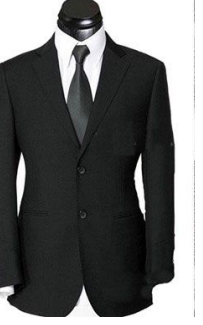

**3. Или чтобы получить питание от розетки, ваше устройство должно** реализовать ин

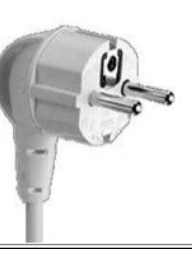

**т.е. В имеющееся устройство вы должны добавить такую вилку, и таким образом вы реализуете интерфейс, который требует розетка.**

# **Спасибо!**

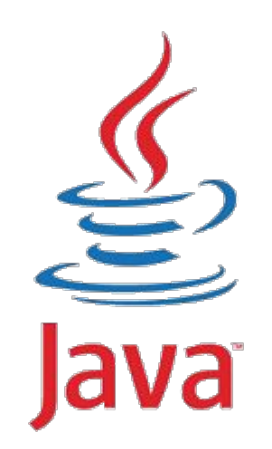

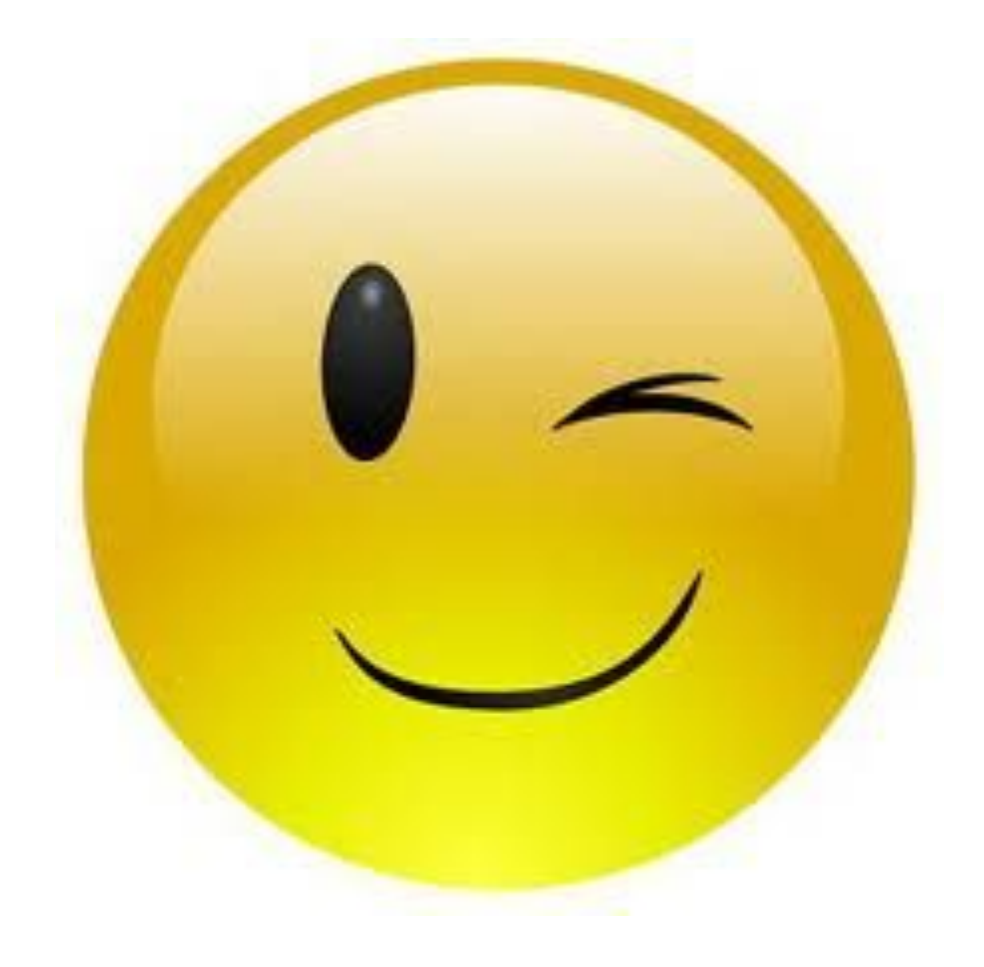